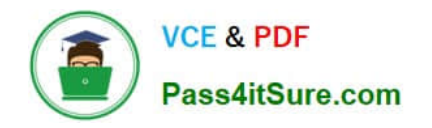

# **OMNISTUDIO-DEVELOPERQ&As**

Salesforce Certified OmniStudio Developer

## **Pass Salesforce OMNISTUDIO-DEVELOPER Exam with 100% Guarantee**

Free Download Real Questions & Answers **PDF** and **VCE** file from:

**https://www.pass4itsure.com/omnistudio-developer.html**

### 100% Passing Guarantee 100% Money Back Assurance

Following Questions and Answers are all new published by Salesforce Official Exam Center

**63 Instant Download After Purchase** 

**63 100% Money Back Guarantee** 

365 Days Free Update

800,000+ Satisfied Customers

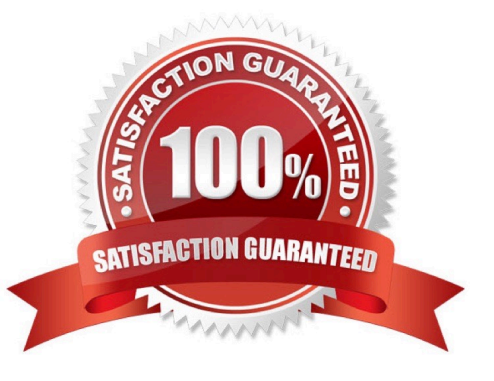

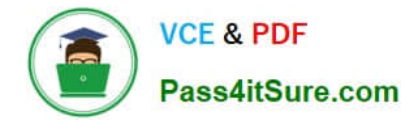

#### **QUESTION 1**

A developer is creating a FlexCard for a new Community page. The FlexCard will display case information along with actions to close the case and update the case, and it will be styled using the Community\\'s theme.

What must the developer do to configure the FlexCard for deployment in a Community?

- A. Set the Deployment property in Card Configuration to "Community"
- B. Add the FlexCard\\'s API name to the FlexCard Player component
- C. Set the Target property in Publish Options to "CommunityPage"
- D. Configure the Component Visibility in the Custom Component

Correct Answer: C

#### **QUESTION 2**

A developer needs to change some field labels on a FlexCard. The FlexCard is currently deployed to production. The developer that the best course of action is to version the FlexCard rather than cloning it. Which factor would lead the developer to this decision?

A. The new version of the FlexCard will be used in a new Console, and the current version of the FlexCard should remain unchanged.

B. Another team member is developing new action, fields and styling for the current version of the FlexCard.

C. The new and current versions will be displayed together on the same target.

D. All instance of the FlexCard must be updated with the changes.

Correct Answer: A

#### **QUESTION 3**

Which two in an integration Procedure or DataRaptor can execute a function like CONCAT or DATEDIFF?

Choose 2 answers

- A. In a Set Values Action in a Value field.
- B. In a DataRaptor in an Output Tab Output JSON Path.
- C. In a DataRaptor Action in an Input Parameters value field.
- D. In a Remote Action m an Additional Output value field.

Correct Answer: AD

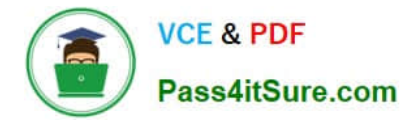

#### **QUESTION 4**

A developer needs to configure a DataRaptor to retrieve data from a single object. The structure of the output data does not need to be changed.

Following best practices, which type of DataRaptor should the developer use?

- A. DataRaptor Transform
- B. DataRaptor Extract
- C. DataRaptor Load
- D. DataRaptor Turbo Extract

Correct Answer: D

#### **QUESTION 5**

A developer builds a new OmniScript. It contains a Set Values element with a ContextId key/value pair that was used during testing.

What should the developer do before moving the OmniScript to a production org?

A. Update the ContextId value to specify an id from the Production org.

B. Add a Show/Hide condition on the Set Values element.

- C. Delete or Deactivate the Set Values element.
- D. Deactivate the contextId key/value pair

Correct Answer: C

[OMNISTUDIO-](https://www.pass4itsure.com/omnistudio-developer.html)[DEVELOPER Practice Test](https://www.pass4itsure.com/omnistudio-developer.html) [OMNISTUDIO-](https://www.pass4itsure.com/omnistudio-developer.html)[DEVELOPER Study Guide](https://www.pass4itsure.com/omnistudio-developer.html) [DEVELOPER Braindumps](https://www.pass4itsure.com/omnistudio-developer.html) [OMNISTUDIO-](https://www.pass4itsure.com/omnistudio-developer.html)